#### A Tokenizer for Rexx and ooRexx 35th International Rexx Language Symposium Brisbane, Australia, March 3-6 2024

#### Josep Maria Blasco jose.maria.blasco@gmail.com

**EPBCN** – ESPACIO PSICOANALÍTICO DE BARCELONA C/ BALMES, 32, 2º 1ª — 08007 BARCELONA

March the 4<sup>th</sup>, 2024

**KORK EXTERNE PROVIDE** 

#### A Tokenizer for Rexx and ooRexx

#### Part I

## Introduction: General concepts

[Introduction: General concepts](#page-2-0)

[Natural languages and formal languages](#page-2-0) [Lexers, tokenizers and parsers](#page-5-0) [Clauses, tokens and items](#page-6-0) ["Tokenized" programs](#page-8-0) [What is a tokenizer good for?](#page-9-0)

K ロ ▶ K 個 ▶ K 할 ▶ K 할 ▶ 이 할 → 9 Q Q ·

## <span id="page-2-0"></span>[Introduction] Natural and formal languages  $(1/3)$

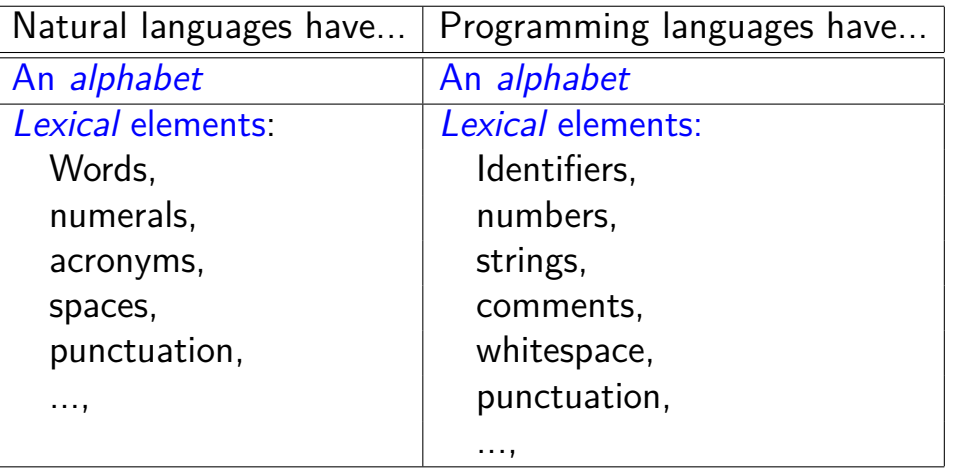

## [Introduction] Natural and formal languages  $(2/3)$

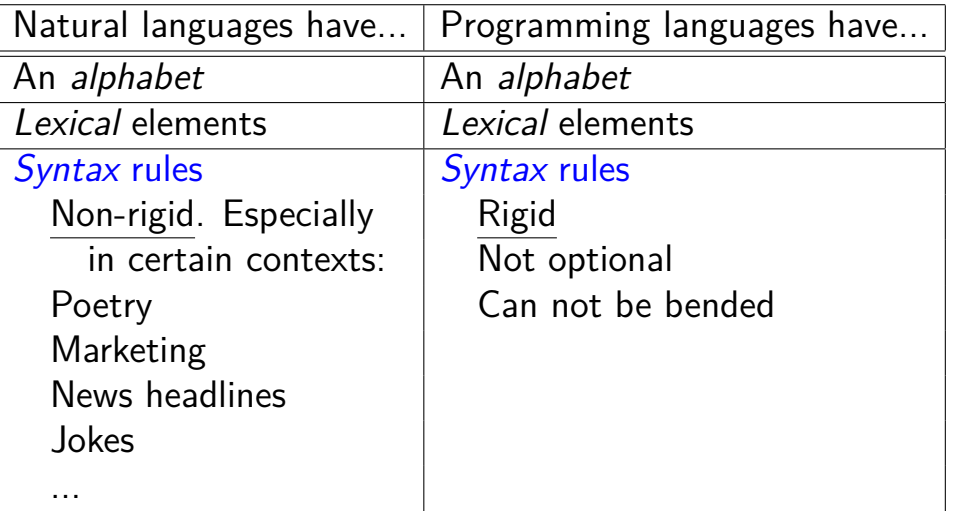

## [Introduction] Natural and formal languages (3/3)

Rigid rules: when we operate with a formal language (logic, physics, chemistry, mathematics, music, programming languages, ...) we want to be completely sure of

- $\blacktriangleright$  What we are saying.
- $\blacktriangleright$  The *meaning* of what we are saying.

That is, we want to *eliminate the ambiguity* that is inherent to natural languages, by means of clear, unambiguous, definitions of the syntax and the semantics of the formal language.

## <span id="page-5-0"></span>[Introduction] Lexers, tokenizers and parsers

An application that reads programs written in a certain programming language and returns the sequence of its lexical elements is called a lexer or a tokenizer.

 $\Rightarrow$  Beware: "Token" has two special, different, meanings in the Rexx language.

An application that reads programs written in a certain programming language and returns a representation of its syntax tree is called a *parser*.

## <span id="page-6-0"></span>[Introduction] Clauses, tokens and items  $(1/2)$

A Rexx clause: a sequence of whitespace, comments and tokens, ended by a (in many cases implied) semicolon. A token may be:

 $\triangleright$  A literal string (including hexadecimal and binary strings).  $\blacktriangleright$  A symbol (Chair, t., t.i.j, 25AB, .Soup, ...). ▶ A number ( $\Rightarrow$  a special form of literal string ["-12.3", "4e-2", ...] or symbol [12.34, 5E+12, ...]). An operator character  $("+", "-", "*", ...).$ A special character  $(":", "(", ")", "...", ...).$ 

## [Introduction] Clauses, tokens and items (2/2)

A desirable property of a lexical analyser is to return all the components of a clause, including whitespace and comments, instead of only its tokens.

- $\triangleright$  Our tokenizer will return all the components ("items"), not only the tokens.
- $\blacktriangleright$  This allows to reconstruct the source program by collating these items in order.

 $\Rightarrow$  Our tokenizer returns more than only tokens.

## <span id="page-8-0"></span>[Introduction] "Tokenized" programs

Colloquially, one refers to a program distributed without source as a tokenized program. Although this denomination has stuck, it is inexact, since "tokenized" programs are indeed full abstract syntax trees, not a mere sequence of tokens.

 $\Rightarrow$  In this presentation, we will use "token" in its proper sense.

## <span id="page-9-0"></span>[Introduction] What is a tokenizer good for?

- $\triangleright$  A language processor (i.e., an interpreter or a compiler) has to "understand" a program before running it. To that purpose, it has to first break it into its constituent elements.
- $\triangleright$  Other purposes: a tokenizer is ideally suited to *introduce* transformations into the sequence of lexical elements that compose a program [Examples: a prettyprinter, a preprocessor (like  $RXU$ , see below)],
- $\triangleright$  and also to *compile data* about that sequence [Example: a cross-referencer].

### A Tokenizer for Rexx and ooRexx

#### Part II

## Tokenizer features

**KORK ERKER LER KRENE** 

[Tokenizer features](#page-11-0)

[The specificity of Rexx](#page-11-0) [Simple and full tokenizing](#page-15-0) [Tokenizing several dialects](#page-17-0) [Experimental support for Unicode](#page-18-0)

## <span id="page-11-0"></span>[Features] The specificity of Rexx  $(1/4)$

The syntax of Rexx is peculiar in several aspects. One of the main ideas behind its design is to make life easy for users, not for language processor implementers.

**Example 1:** Rexx has no reserved words.

```
while = 4Do while = 1 To (while) While (while \langle 7 \rangleSay while
End while
```
 $\Rightarrow$  Parsing may be more difficult than with less peculiar languages.

## [Features] The specificity of Rexx (2/4)

The syntax of Rexx is peculiar in several aspects.

**Example 2:** The concept of token is *counterintuitive*:

- $\triangleright$  Whitespace is not a token, but, when significant, it may be an operator.
- $\triangleright$  Some basic constructs like "\*\*", "+=" or '::' are not a single token but a sequence of several tokens (and may have whitespace and/or comments in between, not that it is a great idea).

$$
a1 = a2 \mid \text{ /* That was a */ - /* (continued) */}
$$
\n
$$
a3 \text{ /* concatenation, after all */}
$$

## [Features] The specificity of Rexx (3/4)

The syntax of Rexx is peculiar in several aspects.

**Example 3**: The concept of symbol is highly *unusual*:

- It encompasses variable symbols (simple, compound or stems),
- $\blacktriangleright$  environment symbols,
- $\triangleright$  constant symbols,
- $\triangleright$  and *numbers* ( $\Rightarrow$  syntax rules are bended to accommodate signs in numbers with an exponent).

More "classical" languages have identifiers and numbers (as distinct syntactical constructs), but no constant symbols or environment synbols.

## [Features] The specificity of Rexx  $(4/4)$

The syntax of Rexx is peculiar in several aspects.

**Example 1**: Rexx has no reserved words. **Example 2:** The concept of token is *counterintuitive*. **Example 3**: The concept of symbol is highly *unusual*.

 $\Rightarrow$  Our tokenizer will have to take into account all these peculiarities.

**KORKA SERKER YOUR** 

## <span id="page-15-0"></span>[Features] Simple and full tokenizing  $(1/2)$

Simple tokenizing: we want the sequence of tokens and separators exactly as they occur in the source file.

For example, if we tokenize "a  $+= 1$ ", we want to get:

- 1. "a" (a variable symbol),
- 2. " " (whitespace, a blank),
- 3. "+" (an operator character),
- 4. "=" (another operator character),
- 5. " " (another blank), and
- 6. "1" (an integer number symbol).

## [Features] Simple and full tokenizing (2/2)

Full tokenizing: we want that some tokens are combined into higher level constructs, and that non-significant separators are discarded.

Tokenizing "a  $+= 1$ " once more, but now with full tokenizing, we would get:

- 1. "a" (a variable symbol, with an indication that this is the start of an [extended] assignment),
- 2. "+=" (an extended assignment operator),
- 3. "1" (an integer number symbol).

## <span id="page-17-0"></span>[Features] Tokenizing several dialects

We want to be able to recognize several variants of REXX:

- ▶ Open Object REXX (OOREXX)
- **EXECTIVE REXX**
- $\triangleright$  ANSI REXX (implemented by REGINA)
- $\blacktriangleright$  ... (in the future?)

Every dialect has its own, slightly different definitions. For example, whitespace in  $OOREXX$  includes only HT as other blank characters, but under Regina we also accept VT and FF.

## <span id="page-18-0"></span>[Features] Experimental support for Unicode  $(1/5)$

When activated, we accept five new string suffixes.

Low-level Unicode strings, "String"U, composed of any number of

- ▶ Blank-separated hexadecimal code points (with or without a "U+" or "u+" prefix: "61"U == "a", "u+0061"U == "a", "1F680"U == " $\mathcal{Q}$ ", "U+1F680"U == " $\mathcal{Q}$ ").
- Parenthesized names, alias or labels ("(Rocket)"U == " $\mathcal{Q}$ ", "(End-of-line)" $U = "0A"X, "(\text{Control-000A>})"U$  $=$  "0A"X).

Names, alias and labels are case-insensitive, and blanks, dashes and underscores are ignored.

## [Features] Experimental support for Unicode (2/5)

Low-level BYTES strings, "String"Y, composed of bytes.

BYTES strings are explicitly declared to be equivalent to Classic Rexx strings. The "Y" suffix is useful when unsuffixed strings have been assigned non-classical semantics.

**Options DefaultString** Codepoints */\* --> Now a string is a CODEPOINTS string by default \*/*

 $a = "$   $\frac{1}{2}$  /\* A CODEPOINTS string, 1 code point  $\frac{1}{2}$  $b =$  "  $\sqrt{k}$  "Y /\* A BYTES string, 8 bytes \*/

## [Features] Experimental support for Unicode (3/5)

CODEPOINTS strings, "String"P, composed of Unicode code points.

"String" has to be valid UTF-8, or a syntax error will be raised.  $z$ oo = "  $85 - m$ " P **Say** Length(zoo) */\* 3 (3 code points) \*/* **Say** zoo[2] */\* \*/*

**KORKARA REPASA DA VOCA** 

## [Features] Experimental support for Unicode  $(4/5)$

GRAPHEMES strings, "String"G, composed of Unicode extended grapheme clusters.

"String" has to be valid UTF-8, or a syntax error will be raised.

```
Options Coercions Promote
glue = "(Zero Width Joiner)"U
family = \sqrt[n]{\mathbb{E}[\mathbf{E}(\mathbf{g})]} "glue" \mathbf{G} "glue" \mathbf{G} "G /* <-- Note the "G" */
Say Length(family) /* 1 (1 grapheme cluster) */
Say family /*  */
```
**KORKARA REPASA DA VOCA** 

## [Features] Experimental support for Unicode (5/5)

TEXT strings, "String"T, composed of Unicode extended grapheme clusters automatically normalised to NFC.

```
jose = "Jose"T
joseacute = jose"301"U /* "301"U is the acute accent */
Say C2X(joseacute[4]) /* 39A9 (not 65CC81) */
Say Reverse(joseacute) /* ésoJ */
```
**KORK EXTERNE PROVIDE** 

### A Tokenizer for Rexx and ooRexx

Part III

# Using the tokenizer

**KORK EXTERNE PROVIDE** 

#### [Using the tokenizer](#page-24-0)

[Installation](#page-24-0) [Choosing the right tokenizer](#page-25-0) [Creating a tokenizer instance](#page-26-0) [Load the tokenizer constants](#page-27-0) [Choosing simple or full tokenizing](#page-28-0) [Choosing detailed or undetailed tokenizing](#page-29-0)

#### [Structure of the returned items](#page-30-0)

[Returned items are](#page-30-0) Rexx stems [Class and subclass](#page-31-0) [Location](#page-32-0) [Value](#page-33-0) [Other attributes](#page-34-0) [Error handling](#page-35-0)

## <span id="page-24-0"></span>[Usage] Installation

 $\triangleright$  To use the tokenizer in conjunction with all the  $TUTOR$ -defined Unicode  $REXX$  features, follow the  $TUTOR$ installation instructions, and load the Unicode libraries using:

**KOD KAD KED KED DRA** 

::**Requires** "Unicode.cls"

 $\blacktriangleright$  If you do not need Unicode features, you can load a standalone version of the tokenizer:

::**Requires** "Rexx.Tokenizer.cls"

## <span id="page-25-0"></span>[Usage] Choosing the right tokenizer

Choose the class that represents the tokenizer variant you want to run:

- $\triangleright$  ooRexx. Tokenizer, for programs written in OOREXX.
- $\blacktriangleright$  Regina. Tokenizer, for programs written in REGINA.
- $\triangleright$  ANSI. Rexx. Tokenizer, for programs written in ANSI REXX.

If you need Unicode features, choose one of

- $\triangleright$  oo $R$ exx.Unicode.Tokenizer,
- **Regina.Unicode.Tokenizer or**
- ANSI Rexx.Unicode.Tokenizer.

## <span id="page-26-0"></span>[Usage] Creating a tokenizer instance

To create a tokenizer instance, you will first need to construct a Rexx array containing the source program to tokenize.

*/\* Assume the source program resides in a file \*/ /\* Read the whole file into an array \*/* source =  $CharIn(intFile, ,Chars(inFile))$  makeArray

This array will then be passed as an argument to the new method of the corresponding tokenizer class, to get an instance of the tokenizer for this particular program source.

K ロ ▶ K @ ▶ K 할 ▶ K 할 ▶ 이 할 → 9 Q Q\*

*/\* Now create a tokenizer instance \*/* tokenizer = .ooRexx.Tokenizer~new(source) */\* Or .Regina.Tokenizer, etc. \*/*

## <span id="page-27-0"></span>[Usage] Load the tokenizer constants

You should load the tokenizer symbolic constants contained in the tokenizer tokenClasses constant by using the following code fragment:

```
Do constant over tokenizer~tokenClasses
  Call Value constant[1], constant[2]
End
```
This will allow you to identify the token classes and subclasses returned by the tokenizer, like END\_OF\_SOURCE, SYNTAX\_ERROR, VAR SYMBOL or ASSIGNMENT INSTRUCTION.

All constants have one byte values.

## <span id="page-28-0"></span>[Usage] Choosing simple or full tokenizing

Depending on the characteristics of your program, you may want to choose simple tokenizing (using the getSimpleToken method), or full tokenizing (using getFullToken):

*/\* Two possible reasons to exit the loop \*/* exit conditions = END OF SOURCE  $||$  SYNTAX ERROR **Do Forever** item = tokenizer~getSimpleToken */\* Or getFullToken \*/ /\* Exit on error or end of source \*/* **If** Pos(item[class], exit\_conditions) > 0 **Then Leave** */\* ==> Do things with the itemn \*/* **End**

## <span id="page-29-0"></span>[Usage] Choosing detailed or undetailed tokenizing

If you have chosen to use the full tokenizer, you will also have to decide if you want to get detailed or undetailed results from your getFullToken method calls. You can do that when creating your tokenizer instance, by using a second, optional, argument of the new class method:

*/\* A second, boolean and optional, argument of \*/ /\* the 'new' method determines if tokenizing \*/ /\* will be detailed or not. \*/*

tokenizer = .ooRexx.Tokenizer~new(source, .true)

## <span id="page-30-0"></span>[Usage] Returned items are Rexx stems

The result of a call to getSimpleToken (or getFullToken) is a Rexx stem:

token. = tokenizer~getSimpleToken

Each stem has a number of predefined indexes (we sometimes call them "properties" or "attributes"), like token.class, token.subclass, token.location and token.value. Results of full tokenizing and special tokens like SYNTAX\_ERROR may have additional properties.

## <span id="page-31-0"></span>[Usage] Class and subclass

Token.class and token.subclass describe the nature of the returned token. Examples:

- $\triangleright$  token.class == VAR SYMBOL & token.subclass == SIMPLE\_VAR: a variable symbol which is not a stem or a compound symbol.
- $\triangleright$  token.class == KEYWORD INSTRUCTION & token.subclass == CALL\_INSTRUCTION: a **Call** instruction (full tokenizing only).
- $\triangleright$  token.class == BLANK: whitespace.
- $\triangleright$  token.class == STRING & token.subclass == TEXT STRING: a TEXT string, specified with the "T" suffix.

## <span id="page-32-0"></span>[Usage] Location

Token.location is a string containing four integers separated by blanks which describe the location and extent of the returned token:

"startLine startCol endLine endCol"

The token starts at line startLine, column startCol, and extends until line endLine, column endCol  $-$  1. StartLine and endLine always have the same value, except for multi-line comments and ooRexx resources.

## <span id="page-33-0"></span>[Usage] Value

In most cases, token.value is the value of the token as it appears in the source program.

Comments and ooRexx resources return a placeholder (but you can reconstruct the original token value by resorting to token.location and inspecting the source code).

Some few token classes return values which are interpreted. For example, hexadecimal and binary strings are converted to character strings, and Unicode strings are replaced by their UTF-8 representations.

<span id="page-34-0"></span>Some few item classes return stems with additional attributes.

As we have seen, SYNTAX ERROR returns a number of additional attributes to fully describe the error.

Additionally, detailed full tokenizing may return "ignored" (or "absorbed") tokens in the token.absorbed array (more about that below).

# <span id="page-35-0"></span>[Usage] Error handling (1/2)

When an error is encountered, tokenizing stops, and a special item is returned. Its class and subclass will be SYNTAX\_ERROR, and a number of special attributes will be included, so that the error information is as complete as possible

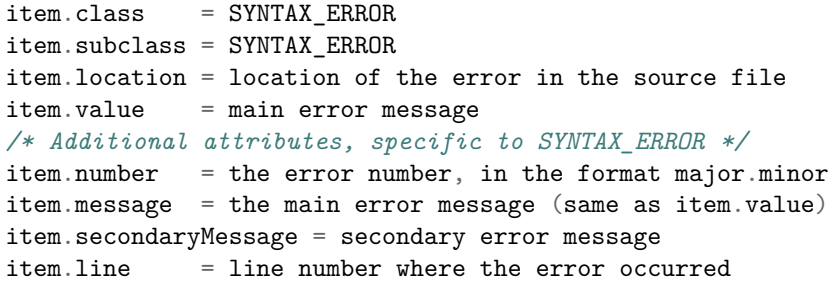

# [Usage] Error handling (2/2)

If you want to print error messages that are identical to the ones printed by ooRexx, you can use the following code snippet:

```
If item.class == SYNTAX_ERROR Then Do
  line = item.line
  Parse Value item.number With major"."minor
  Say
  /* inFile is the input file name, and array contains the source */
  Say Right(line,6) "*-*" array[line]
  Say "Error" major "running" inFile "line" line":" item.message
  Say "Error" major"."minor": " item.secondaryMessage
  /* -major should be returned when a syntax error is encountered */
  Return -major
End
```
### A Tokenizer for Rexx and ooRexx

# Part IV Testing the tokenizer

#### The [InspectTokens](#page-38-0) program

The [InspectTokens](#page-38-0) program [Simple tokenizing: an example](#page-39-0) [Undetailed full tokenizing: an example](#page-40-0) [Detailed full tokenizing: an example](#page-41-0)

K ロ ▶ K 個 ▶ K 할 ▶ K 할 ▶ 이 할 → 9 Q Q →

## <span id="page-38-0"></span>[Testing] The InspectTokens program

InspectTokens.rex resides in the parser subdirectory.

C:\Unicode >InspectTokens InspectTokens.rex -- Tokenize and inspect a .rex source file

Format:

```
[rexx] InspectTokens [.rex] [options] [filename]
```
Options (starred descriptions are the default):

```
-h, -help Print this information
-d, -detail , -detailed Perform a detailed tokenization (*)
-nd, -nodetal, -nodetal Perform an undetailed tokenization -f. -full-f, -full Use the full tokenizer (*)<br>-s, -simple Use the simple tokenizer
-s, -simple Use the simple tokenizer<br>-u, -unicode Allow Unico<u>de extensions</u>
-u, -unicode Allow Unicode extensions (*)
                           Do not allow Unicode extensions
-o, -oorexx Use the Open Object Rexx tokenizer (*)
-r, -regina Use the Regina Rexx tokenizer
-a, -ansi Use the ANSI Rexx tokenizer
```
C:\Unicode >

### <span id="page-39-0"></span>[Testing] Simple tokenizing: an example

Assume that test.rex contains a single line,  $i = i + 1$ .

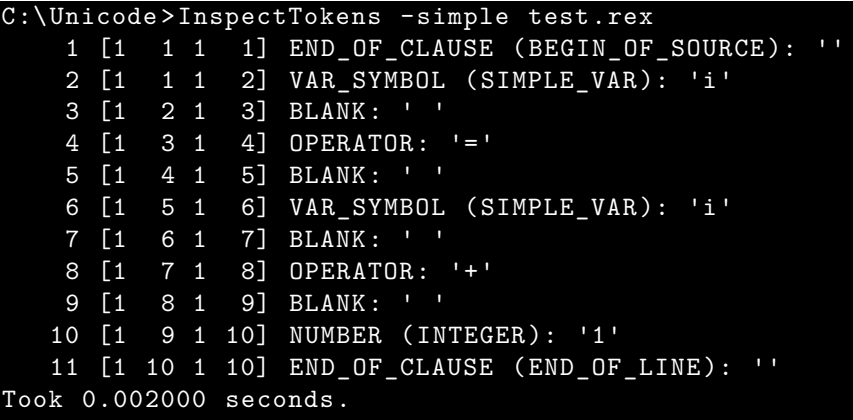

C:\ Unicode >

## <span id="page-40-0"></span>[Testing] Undetailed full tokenizing: an example

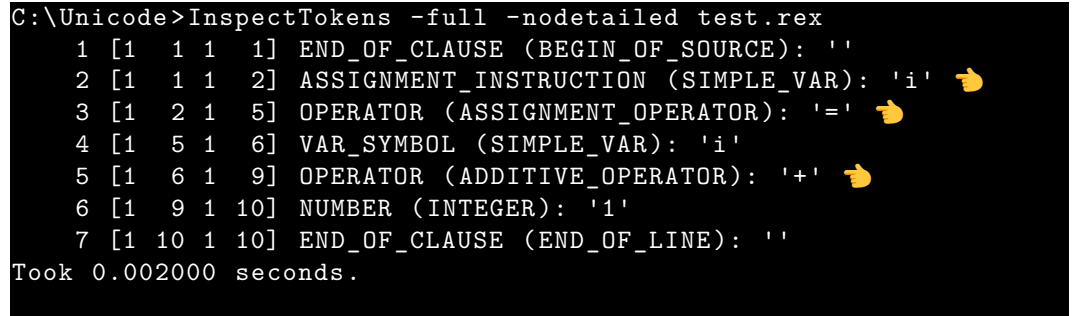

C:\ Unicode >

Lines that have changed are marked with a **c** emoji.

## <span id="page-41-0"></span>[Testing] Detailed full tokenizing: an example

```
C:\Unicode >InspectTokens -full -detailed test.rex
    1 [1 1 1 1] END OF CLAUSE (BEGIN OF SOURCE): ''
    2 [1 1 1 2] ASSIGNMENT_INSTRUCTION (SIMPLE_VAR ): 'i'
    3 \begin{bmatrix} 1 & 2 & 1 & 5 \end{bmatrix} OPERATOR (ASSIGNMENT OPERATOR): '='
      ---> Absorbed:
     1 [1 2 1 3] BLANK: ' '
     2 [1 3 1 4] OPERATOR: '=' <==
      3 [1 4 1 5] BLANK: ' '
    4 [1 5 1 6] VAR_SYMBOL (SIMPLE_VAR ): 'i'
    5 [1 6 1 9] OPERATOR (ADDITIVE_OPERATOR ): '+'
      ---> Absorbed:
     1 [1 6 1 7] BLANK: ' '
     2 [1 7 1 8] OPERATOR: '+' <==
       3 [1 8 1 9] BLANK: ' '
    6 [1 9 1 10] NUMBER (INTEGER): '1'
    7 [1 10 1 10] END_OF_CLAUSE (END_OF_LINE ): ''
Took 0.002000 seconds.
```
C:\Unicode >

Lines that are new are marked with a  $\bullet$  emoji.

K ロ ▶ K 個 ▶ K 할 ▶ K 할 ▶ 이 할 → 9 Q Q →

#### A Tokenizer for Rexx and ooRexx

#### Part V

## RXU, the Rexx Preprocessor for Unicode

RXU, the Rexx [Preprocessor for Unicode](#page-43-0) [An example run of](#page-43-0) RXU [How does the preprocessor work?](#page-46-0)

**KORK EXTERNE DRAM** 

## <span id="page-43-0"></span>[RXU] An example run of RXU  $(1/3)$

Let us create a test2.rxu file with the following content:

- <sup>1</sup> **Options DefaultString** Text
- 2 var =  $\sqrt{2}$  || "(Lobster)"U
- <sup>3</sup> **Say** '"'var'" is a' StringType(var) "string of length" Length(var)

If we now run the preprocessor against this file, we will get the following output:

**KOD KAD KED KED DRA** 

C:\ Unicode > rxu test2 "<sup>1</sup> " is a TEXT string of length 2

C:\ Unicode >

This worked as expected!

But how, and why?

## [RXU] An example run of RXU  $(2/3)$

Let us now run the preprocessor with the -keep option: this keeps a copy of the generated .rex file (instead of deleting it):

```
1 Do; !Options = DefaultString Text; Call !Options !Options; Options !Options; End
2 \text{ var} = (\text{!DS}(" \clubsuit") ) || (\text{Bytes}(" \clubsuit") )3 Say (!DS('"'))var||(!DS('" is a')) StringType(var) (!DS("string of length")) !Length(var)
5 ::Requires 'Unicode.cls'
```
 $\blacktriangleright$  A line-by-line translation

4

- ▶ A blank line and ::Requires 'Unicode.cls' are added at the end of the translated program.
- I The **Options** instruction gets a complex translation. [../..]

## [RXU] An example run of RXU (3/3)

- 1 **Do**; !**Options** = **DefaultString** Text; **Call** !**Options** !**Options**; **Options** !**Options**; **End** 2 var = (!DS(" $\circledast$ ")) || (Bytes(" $\circledast$ ")) 3 **Say** (!DS('"'))var||(!DS('" is a')) StringType(var) (!DS("string of length")) !Length(var) 4
- 5 ::**Requires** 'Unicode.cls'
	- $\triangleright$  Unsuffixed "string"  $\Rightarrow$  !(DS("string")). !DS implements **Options DefaultString**.
	- $\blacktriangleright$  "(Lobster)" $U \Rightarrow (Bytes("W")')$
	- $\triangleright$  New built-in functions, like  $StringType()$ , appear as-is.
	- $\triangleright$  Existing built-in functions, like Length(), have a "!" character prepended to their name.

## <span id="page-46-0"></span>[RXU] How does the preprocessor work?  $(1/3)$

Example 1: Translating Length().

 $\triangleright$  We should translate function and procedure calls only, including

**Call** Length

instructions, but not variable names, method calls or internal routines.

- $\triangleright$  We can do (most of) that with only a few symbols of context.
- $\triangleright$  (But we can not handle internal routines called Length).

## [RXU] How does the preprocessor work?  $(2/3)$

Example 2: Translating strings  $[1/2]$ . An unsuffixed string "string" gets translated to ! (DS ("string)). When an **Options DefaultString** instruction is found, the setting is stored in .local~Unicode.DefaultString (default is "TEXT").

```
::Routine !DS Public
 Use Strict Arg string
 Select Case Upper(.Unicode.DefaultString)
   When "BYTES" Then Return Bytes(string)
   When "CODEPOINTS" Then Return Codepoints(string)
   When "GRAPHEMES" Then Return Graphemes(string)
   When "TEXT" Then Return Text(string)
   Otherwise Return String
```
#### **End**

## [RXU] How does the preprocessor work?  $(3/3)$

Example 2: Translating strings  $\lceil 2/2 \rceil$ . P, G, and T strings have to be checked for UTF-8 well-formedness, and T strings have to be additionally normalised to NFC, if needed.

The translation of a Unicode U string has to be enclosed in a call to Bytes(), but only in certain contexts:

"(Duck)"U: **Say** "(Duck)"U

*/\* If we translate to \*/* BYTES(" $\bullet$ "): Say BYTES(" $\bullet$ ") /\* --> Syntax error \*/ */\* We should instead translate to \*/*  $\mathbb{R}^n$  : Say BYTES(" $\mathbb{R}^n$ ) /\* *OK* \*/

**KORKARYKERKE POLO** 

### A Tokenizer for Rexx and ooRexx

# Part VI **Conclusions**

[Conclusions](#page-50-0)

[Further work](#page-50-0) [Acknowledgements](#page-51-0) [Resources](#page-52-0) [Questions?](#page-53-0)

K ロ ▶ K 個 ▶ K 할 ▶ K 할 ▶ 이 할 → 9 Q Q →

## <span id="page-50-0"></span>[Conclusions] Further work

- $\triangleright$  Evolve the tokenizer into a full abstract syntax tree parser.
- Improve RXU, the REXX preprocessor for Unicode, to take advantage of the tokenizer enhancements (for example, calls to internal functions with the same name as built-in functions will not be translated).
- $\triangleright$  Explore the development of new tools, like a cross-referencer for Rexx and ooRexx.
- **In Possibility of new, most probably more powerful, language** extensions.

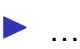

## <span id="page-51-0"></span>[Conclusions] Acknowledgements

TUTOR, and the REXX tokenizer, could not have been developed without the intense debates, general creativity and overwhelming feedback of the RexxLA Architecture Review Board (ARB), for which I am deeply indebted.

I also want to extend my gratitude to Laura Blanco, Mireia Monforte, David Palau and Amalia Prats, students of my Psychoanalysis and Logic course at  $E$ BBCN, where I also teach some  $REXX$  programming, for their persistence, unwavering interest, and candid feedback.

Finally, I have to thank my colleagues at EPBCN, for being loving, caring and supportive, and for bearing with me during the long periods where I immersed myself in Rexx matters, disappearing from the common world. Special thanks should go to Silvina Fernández and Olga Palomino, who have attended several essay sessions. Silvina Fernández has also taken care to operate our ElGato Stream Deck during my talks.

## <span id="page-52-0"></span>[Conclusions] Resources

- ▶ This file: [https://www.epbcn.com/pdf/josep-maria-blasco/](https://www.epbcn.com/pdf/josep-maria-blasco/2024-03-04-A-Tokenizer-for-Rexx-and-ooRexx-slides.pdf) [2024-03-04-A-Tokenizer-for-Rexx-and-ooRexx-slides.pdf](https://www.epbcn.com/pdf/josep-maria-blasco/2024-03-04-A-Tokenizer-for-Rexx-and-ooRexx-slides.pdf).
- ▶ Related article: [https://www.epbcn.com/pdf/josep-maria-blasco/](https://www.epbcn.com/pdf/josep-maria-blasco/2024-03-04-A-Tokenizer-for-Rexx-and-ooRexx.pdf) [2024-03-04-A-Tokenizer-for-Rexx-and-ooRexx.pdf](https://www.epbcn.com/pdf/josep-maria-blasco/2024-03-04-A-Tokenizer-for-Rexx-and-ooRexx.pdf).
- $\triangleright$  Accompanying article: The Unicode Tools Of Rexx: [https://www.epbcn.com/pdf/josep-maria-blasco/](https://www.epbcn.com/pdf/josep-maria-blasco/2024-03-04-The-Unicode-Tools-Of-Rexx.pdf) [2024-03-04-The-Unicode-Tools-Of-Rexx.pdf](https://www.epbcn.com/pdf/josep-maria-blasco/2024-03-04-The-Unicode-Tools-Of-Rexx.pdf). Slides: [https://www.epbcn.com/pdf/josep-maria-blasco/](https://www.epbcn.com/pdf/josep-maria-blasco/2024-03-04-The-Unicode-Tools-Of-Rexx-slides.pdf) [2024-03-04-The-Unicode-Tools-Of-Rexx-slides.pdf](https://www.epbcn.com/pdf/josep-maria-blasco/2024-03-04-The-Unicode-Tools-Of-Rexx-slides.pdf).

## <span id="page-53-0"></span>[Conclusions] Questions?

## Thank you!

Questions?

K ロ ▶ K 個 ▶ K 할 ▶ K 할 ▶ 이 할 → 9 Q Q →